<span id="page-0-0"></span>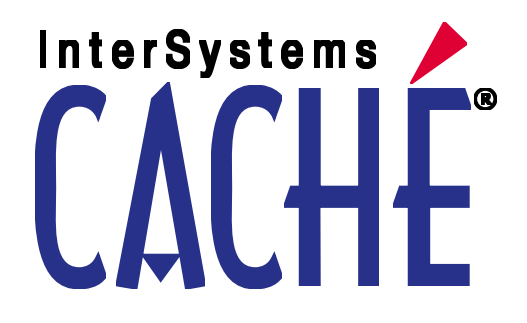

# Using the Caché ^%R Routine

Version 2008.1 29 January 2008

InterSystems Corporation 1 Memorial Drive Cambridge MA 02142 www.intersystems.com

*Using the Caché ^%R Routine* Caché Version 2008.1 29 January 2008 Copyright © 2008 InterSystems Corporation All rights reserved.

This book was assembled and formatted in Adobe Page Description Format (PDF) using tools and information from the following sources: Sun Microsystems, RenderX, Inc., Adobe Systems, and the World Wide Web Consortium at www.w3c.org. The primary document development tools were special-purpose XML-processing applications built by InterSystems using Caché and Java.

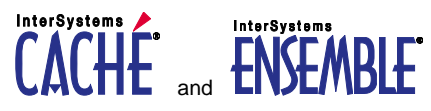

Caché WEBLINK, Distributed Cache Protocol, M/SQL, N/NET, and M/PACT are registered trademarks of InterSystems Corporation.

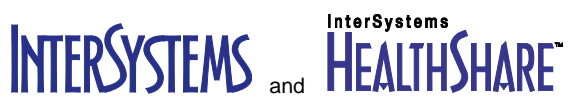

InterSystems Jalapeño Technology, Enterprise Cache Protocol, ECP, and InterSystems Zen are trademarks of InterSystems Corporation.

All other brand or product names used herein are trademarks or registered trademarks of their respective companies or organizations.

This document contains trade secret and confidential information which is the property of InterSystems Corporation, One Memorial Drive, Cambridge, MA 02142, or its affiliates, and is furnished for the sole purpose of the operation and maintenance of the products of InterSystems Corporation. No part of this publication is to be used for any other purpose, and this publication is not to be reproduced, copied, disclosed, transmitted, stored in a retrieval system or translated into any human or computer language, in any form, by any means, in whole or in part, without the express prior written consent of InterSystems Corporation.

The copying, use and disposition of this document and the software programs described herein is prohibited except to the limited extent set forth in the standard software license agreement(s) of InterSystems Corporation covering such programs and related documentation. InterSystems Corporation makes no representations and warranties concerning such software programs other than those set forth in such standard software license agreement(s). In addition, the liability of InterSystems Corporation for any losses or damages relating to or arising out of the use of such software programs is limited in the manner set forth in such standard software license agreement(s).

THE FOREGOING IS A GENERAL SUMMARY OF THE RESTRICTIONS AND LIMITATIONS IMPOSED BY INTERSYSTEMS CORPORATION ON THE USE OF, AND LIABILITY ARISING FROM, ITS COMPUTER SOFTWARE. FOR COMPLETE INFORMATION REFERENCE SHOULD BE MADE TO THE STANDARD SOFTWARE LICENSE AGREEMENT(S) OF INTERSYSTEMS CORPORATION, COPIES OF WHICH WILL BE MADE AVAILABLE UPON REQUEST.

InterSystems Corporation disclaims responsibility for errors which may appear in this document, and it reserves the right, in its sole discretion and without notice, to make substitutions and modifications in the products and practices described in this document.

For Support questions about any InterSystems products, contact:

**InterSystems Worldwide Customer Support**

Tel: +1 617 621-0700 Fax: +1 617 374-9391 Email: support@InterSystems.com

# **Table of Contents**

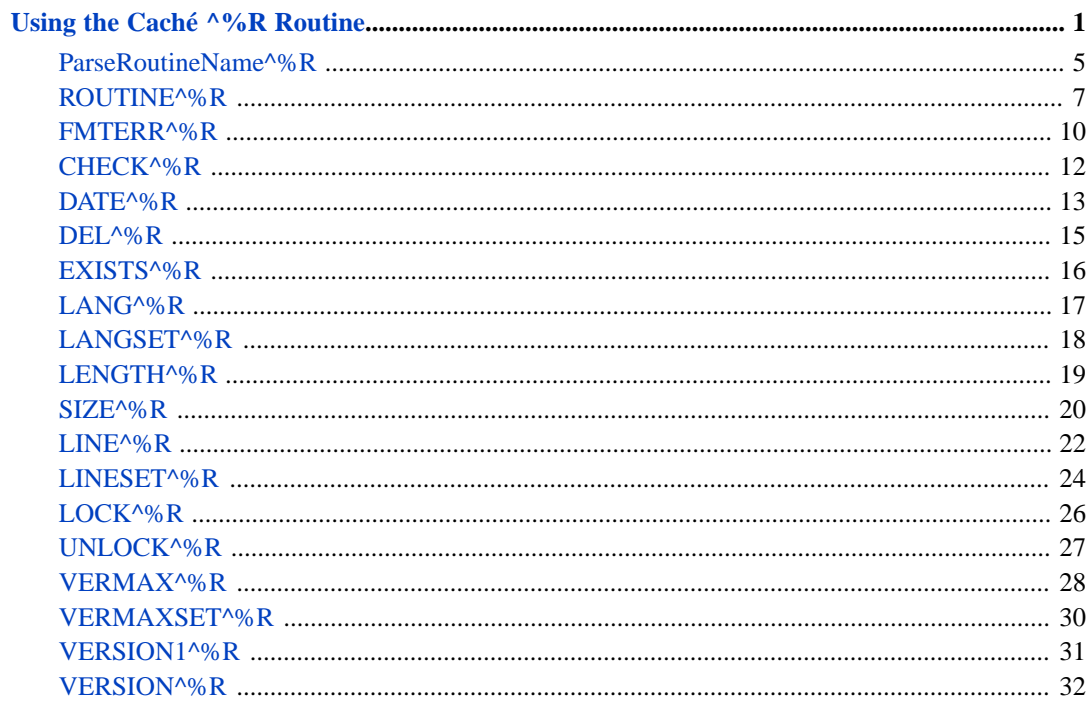

#### **List of Tables**

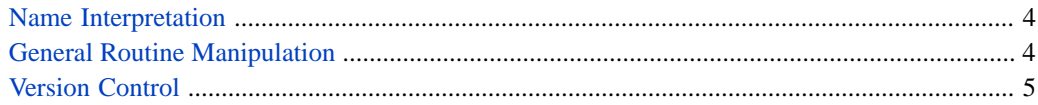

# <span id="page-4-0"></span>**Using the Caché ^%R Routine**

**Note:** The functionality described in this document has been replaced by the methods of the class, %Library.Routine. The entrypoints described herein are deprecated and provided only for compatibility with earlier releases. They may be removed in a future release.

New applications, as well as upgrades to existing applications should be rewritten to use %Library.Routine.

#### **Background**

In earlier releases of Caché, the generation and manipulation of routines by other routines was done incrementally. That is, the controlling routine would use **ZLOAD**, **ZINSERT**, **ZREMOVE**, and related commands to build up, manipulate, compile and save routines on a line-by-line basis.

While this approach provided excellent error isolation, it proved inefficient. As the ObjectScript compiler evolved, the relative cost associated with the initialization and termination of a sophisticated compiler became much larger than the cost associated with compiling one line of code. Consequently, the **%R** routine was introduced in Caché Version 4 to improve the compilation speed of programmatically generated routines. The **%R** routine made it possible to treat the generated routines as units rather than dealing with them line-by-line.

Although it is still possible to manipulate routines one line at a time, **%R** is the preferred path.

**Note:** The two approaches are compatible with one caveat. If an application uses **\$ZUTIL(62, 0)** to determine whether there was a syntax error after each call to **ZINSERT**, this will always report that no errors are present. Previously, **ZINSERT** caused compilation to occur upon each insert. Now, compilation is delayed until the **ZSAVE** command is executed. However, **ZSAVE** does not report errors via the **\$ZUTIL(62, 0)** mechanism.

#### **Routine Names**

The use of a string to supply the name of a routine occurs in many of the entry points of **%R**. The general approach to resolving this name into its components parts is discussed here.

In general terms, the routine name consists of three parts, each separated from the others by a period: the base name, the routine extension, and the version of the source specified by the preceding two elements. However, uncertainties in the interpretation of names occur because of the following:

- a namespace may be included as part of the routine name
- each of the extension and version components is optional and may not be supplied in a given invocation
- under certain circumstances, the wildcard character (\*) is permitted as all or part of each component

• as of Caché Version 4, periods are valid as part of the base name (they specify the package which contains the routine).

To achieve backward compatibility for legacy programs evolving to use the **^%R** functionality, the following approach is used to resolve the string into the component parts of base name, extension, version, and namespace:

- 1. The namespace component is initialized to the empty string.
- 2. If either of the characters "|" or "]" occurs in the string, the format is assumed to be of the form
	- ["<NAMESPACE>"]<REMAINDER>

or

• |"<NAMESPACE>"|<REMAINDER>

The namespace component is extracted from between the ("). The string is set to *<REMAINDER>* and processing continues.

- 3. If the string consists only of a wildcard character (\*), then the extension and version components are set to the empty string. The base name is set to the wildcard character. Processing of the name is finished.
- 4. If the string is of the form "<TEXT>.\*.\*", then set the extension and version to "\*", and the base name to *<TEXT>*. Processing is complete.
- 5. If the string is of the form " $\langle TEXT \rangle$ .\*", then set the version to 0, the extension to "\*", and the base name to *<TEXT>*. Processing is complete.
- 6. If the string is of the form "<TEXT>.<EXT>.\*", and *<EXT>* is a valid extension, that is, one of
	- MAC
	- INT
	- INC
	- OBJ
	- BAS
	- COS

(case is ignored for this comparison), then set the version to "\*", the extension to *<EXT>*, and the base name to *<TEXT>*.

Otherwise, set the version to 0, the extension to "\*", and the base name to *<TEXT>.<EXT>*. Processing is complete.

7. If the string is of the form "<TEXT>.<EXT>.<VER>", and *EXT* is one of the valid extensions listed above, and *VER* is an integer (signed or unsigned), then set the version to *VER*, the extension to *<EXT>*, and the base name to *<TEXT>*.

Otherwise, set the version to 0, the extension to "\*", and the base name to *<TEXT>.<EXT>.<VER>*. Processing is complete.

8. Otherwise, set the version to 0, the extension to "\*", and the base name to the remaining string of characters. Processing is complete.

The preceding is only a general description of the algorithm for parsing names. For examples of how names are parsed, see the **[ParseRoutineName](#page-8-0)** entry point below. This is the name parser used by the other entry points of **^%R**.

#### **Language Encoding**

In several entry points, an integer value is used to identify the language that the subject routine is written in. The encoding used for specifying the language is:

- 0 Caché ObjectScript (default)
- 1 DSM-11
- 2 DTM
- 3 Unused Obsolete
- 4 Unused Obsolete
- 5 DSM-VMS
- 6 DSM-J
- 7 DTM-J
- 8 MSM
- 9 Caché Basic

The values 1 through 8 inclusive are used to customize the compiler for subtle differences in the interpretation of the source code among these legacy systems.

**Note:** Current users of Caché are strongly advised to use either 0 or 9 as appropriate. The remaining values should only be used for maintaining or updating legacy applications.

#### **Versioning**

There are entry points in **%R** that provide a limited form of version control when used with the "B" option to the **ROUTINE** entry point. They provide for keeping a specified number of previous "ancestor" versions of the specified routine available, and for being able to recover them as needed. For details, see **[VERMAX](#page-31-0)**, **[VERMAXSET](#page-33-0)**, **[VERSION1](#page-34-0)**, and **[VERSION](#page-35-0)**.

**Note:** If you do not wish to use versioning at all, you may set the maximum to zero. Alternatively, you may kill the system globals ^rBACKUP, as well as ^rMACSAVE and ^rINCSAVE.

#### **Entry Points**

<span id="page-7-0"></span>The publicly supported entry points in  $^{\wedge}\%R$  grouped functionally are:

#### *Name Interpretation*

<span id="page-7-1"></span>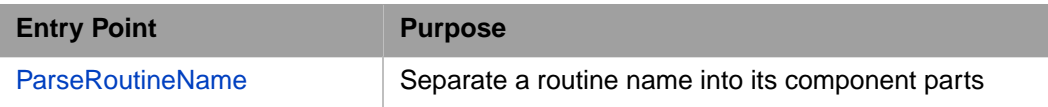

#### *General Routine Manipulation*

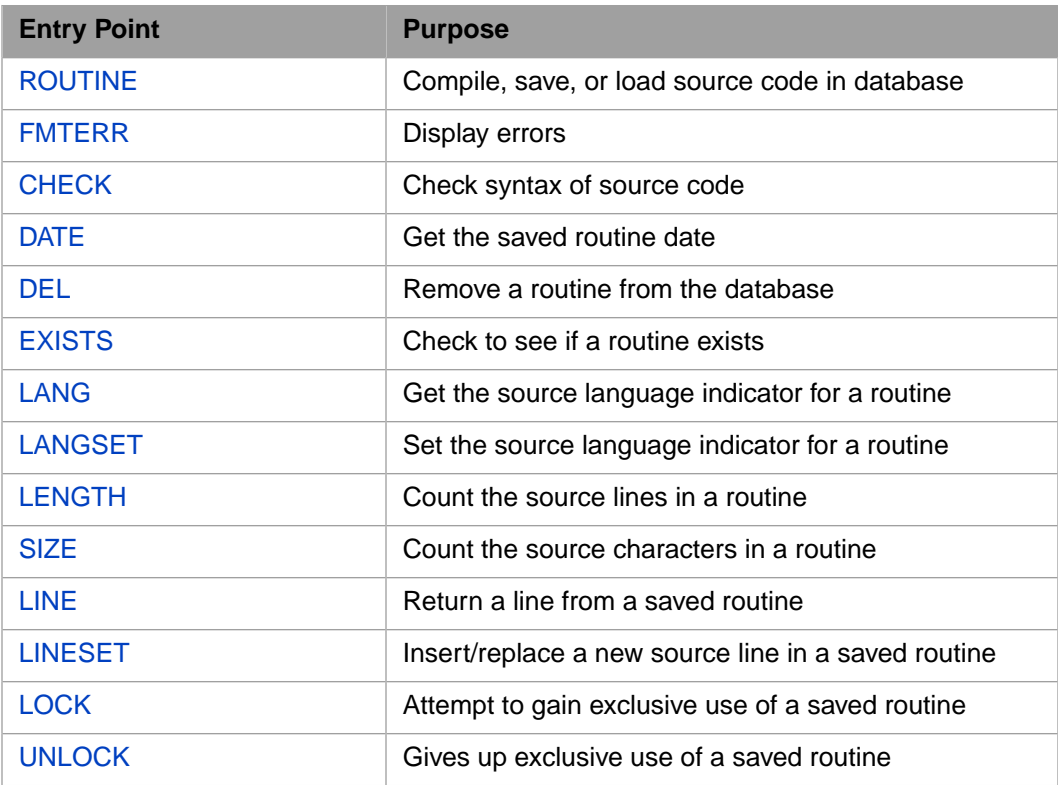

#### *Version Control*

<span id="page-8-1"></span>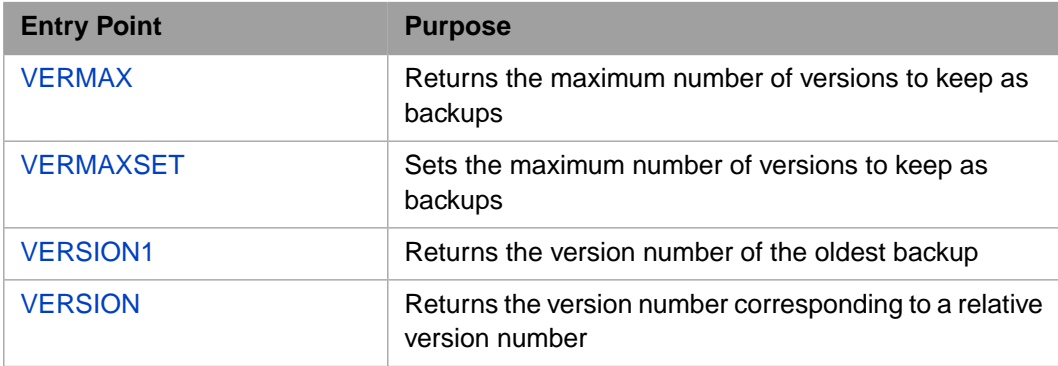

<span id="page-8-0"></span>For more information on Caché ObjectScript functions generally, see the section "Functions" in [Using](#page-0-0) [Caché ObjectScript.](#page-0-0)

# **ParseRoutineName^%R**

ParseRoutineName^%R (rtn, .extent, .version, .namesp)

#### *Parameters*

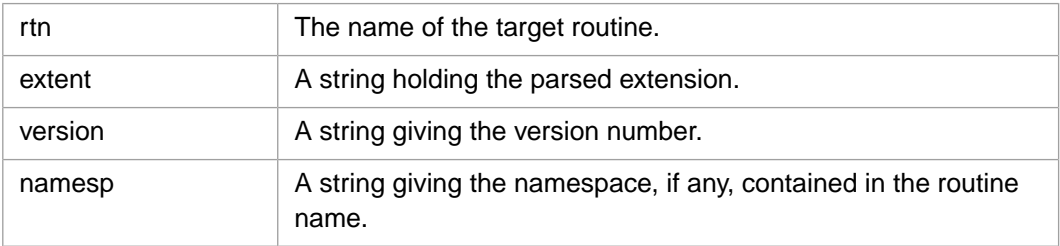

### **Description**

This function provides access to the routine name parser used by the other entry points of **^%R**.

### **Parameters**

#### *rtn*

A string that specifies the name of the routine to be fetched from the database or stored into the database. A full or partial name of the routine may be given. The name is case-sensitive; the extension is not.

#### *extent*

This is an output argument and will hold the parsed extension.

#### *version*

This is an output argument and will hold the parsed version number.

#### *namesp*

If *rtn* contains an explicit namespace component, this output argument will contain it. Otherwise, it will be set to the empty string.

### **Remarks**

This function is a really an internal routine used by the other entry points of **^%R**. It is a PUBLIC entry point, however, and is described here to aid developers who wish to determine exactly how the parsing rules outlined in the introduction will be applied.

In addition to the output arguments, this function returns the base routine name as its result.

### **Examples**

The following example demonstrates the use of **ParseRoutineName^%R** on a variety of routine names:

```
 ; Build a list of names
    Set samples = $LISTBUILD("foo",
                               "foo.bar",
                               "foo.mac",
                               "foo*.bar",
                               "foo*.*.13",
                               "foo.mac.-234",
                               "^|""DeltaQuadrant""|Voyager.int.1",
                              "^<sup>[""^</sup>AlphaQuadrant""]NCC.1701.MAC.4"
                               "^[""twilight"",""zone""]Somewhere.INT.19")
    ; show the results
   For i = 1 : 1 : SLISTLENGTH(samples) {
         Set (Ext, Ver, Nsp) = "???"
         Set Input = $LIST(samples, i)
         Set BaseName = $$ParseRoutineName^%R(Input, .Ext, .Ver, .Nsp)
         Write Input, ! 
       Write ?3, "Base:", ?15, BaseName, !
 Write ?3, "Extension:", ?15, Ext, !
 Write ?3, "Version:", ?15, Ver, !
       Write ?3, "Namespace:", ?15, Nsp, !, !
     }
```
# <span id="page-10-0"></span>**ROUTINE^%R**

ROUTINE^%R (rtn, .code, .errs, options, langmode, filedate, namesp, iunlock)

#### *Parameters*

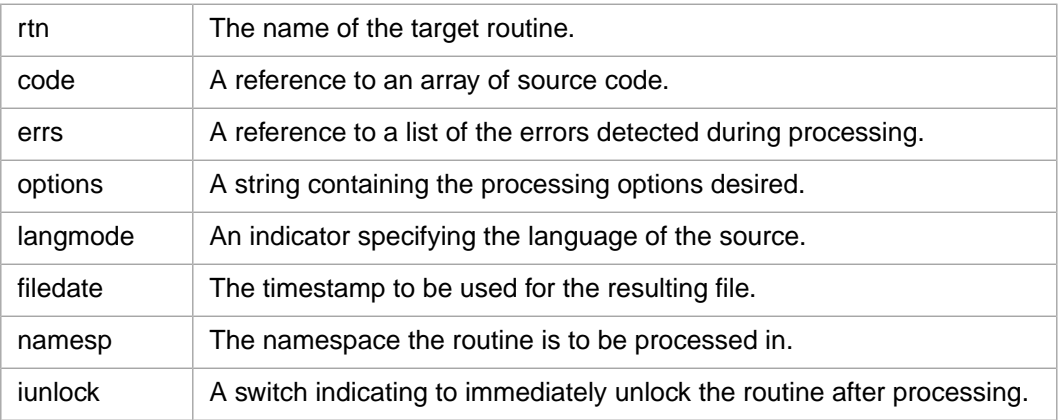

### **Description**

This function permits a Caché ObjectScript program to manipulate source code programmatically. Depending on the parameters passed to the function, an executing program may:

- Save source code for later use
- Retrieve saved source code
- Compile source code and optionally save the compiled object code

### **Parameters**

#### *rtn*

An expression which evaluates to a string. The content of the string specifies the name of the routine to be fetched from the database or stored into the database. The full name of the routine must be given, that is, the name and extension separated by a period as in "SomeRoutine.MAC". The name is casesensitive; the extension is not.

#### *code*

An array of the source code. This array supplies the source code of the routine when a routine is being compiled and/or saved. It receives the source when a routine is fetched.

The format of the array is as follows:

#### ROUTINE^%R

- *code*(0) contains the number of lines of source code involved in the operation.
- *code*(1) through *code*(*N*) contains individual lines of source code, where *N* is the value contained in Code(0).

#### *errs*

A list of the errors detected while attempting to carry out the processing specified by *options*. The argument, *err* is returned as a **\$LIST** of values. The values can be displayed by calling **[FMTERR^%R](#page-13-0)** function.

#### *options*

A string consisting of a series of characters indicating the operations to be attempted on the routine. The permitted values and their meanings are:

- L Load the previously saved routine into the *code* parameter.
- C Compile the routine contained in *code*.
- D- Delete the saved source for the target routine.
- S Save the routine source, and if there is a compiled version, save it as well.
- B When saving routines of type "MAC" or "INT", create a backup version before doing the save.

The string is case-insensitive. The order in which operations are attempted is the order in which they occur in the string.

#### *langmode*

An integer indicating the language that the statements of *code* are written in.

#### *filedate*

The timestamp to be used as the modification date of the routine in Caché. The value of *filedate* is given in \$HOROLOG format (see the *Caché ObjectScript Reference* for details). If *filedate* is not specified, the current date and time is used.

#### *namesp*

A string whose value is the namespace in which the specified operations are to take place. The parameter is optional. If unspecified, the current namespace is assumed.

#### *iunlock*

A boolean value where true (1) indicates that all locks for the routine are to be released as soon as processing is completed. False (the default) means to treat any locks held as in prior versions of Caché'.

### **Remarks**

This routine attempts to carry out the specified operation(s) on the routine named in its first argument. It returns as its result a string of the form:

• *N*^*Status1*,*Status2*,...

The value of *N* is an indicator of the overall success or failure of the attempt. If *N* is 1, all operations completed successfully. If *N* is 0, one or more of the operations failed.

*Status1*, *Status2*, *Status3*, and so on represent short result summaries of the corresponding options.

### **Examples**

The following example demonstrates the use of **ROUTINE^%R** to compile, save and execute a simple routine. It then executes the routine directly:

This example makes use of other entry points in  $^{\wedge}\%R$  that are described elsewhere in this document.

#### **WARNING!** This example creates a routine in the SAMPLES namespace called AnExample.INT. If there is already a routine by that name in that namespace, it will be overridden.

```
 ; Change the namespace we will use
     Znspace "SAMPLES"
     ; fill in the source code array
    Set N = 0Set code(\$INCREMENT(N)) = "AnExample : An example; Note leading spaces on the following entries"<br>Set code($INCREMENT(N)) = " Write ""Startine
                                        Write ""Starting AnExample"", !"<br>Set Y = 1"
    Set code($INCREMENT(N)) = " Set Y = 1"<br>Set code($INCREMENT(N)) = " Set Z = 3"
    Set code($INCREMENT(N)) = "<br>Set code($INCREMENT(N)) = "
                                        Write Y, "" + "", Z, "" = "", (Y + Z), !"
 Set code($INCREMENT(N)) = " Write ""Finished AnExample"", !"
 Set code($INCREMENT(N)) = " Quit"
    Set code(0) = N Set name = "AnExample"
     Set ext = "INT"
    Set routine = name \_ "." \_ ext
    Set options = "CS" ; Compile and Save
    Set errors = "" \qquad \qquad ; empty list
     ; do it
     Set return = $$ROUTINE^%R(routine, .code, .errors, options)
     ; show the simple result
     Write "Compilation result: ", return, !
    If (\text{+return} = "")\left\{\begin{array}{ccc} \end{array}\right\} ; format and display the errors
         Write $$FMTERR^%R(.errors, .code), !
 }
     Else
\left\{\begin{array}{ccc} \end{array}\right\} ; run it
          Write "Calling AnExample", !
         Set entrypoint = name_{-} "^" = name
          Do @entrypoint
          ; remove the source and object
```

```
 for suffix = "int", "OBJ" 
\left\{ \begin{array}{c} \end{array} \right\}Set component = name _ "." _ suffix
 Write "Removing ", component, ": ", $$DEL^%R(component), ! 
         }
     }
```
# <span id="page-13-0"></span>**FMTERR^%R**

FMTERR^%R (.errs, .code, .lines)

#### *Parameters*

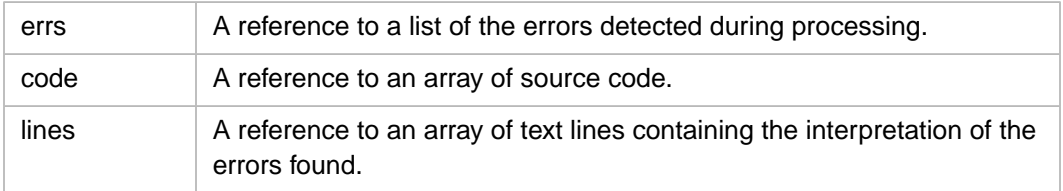

### **Description**

This function converts the error data generated by an invocation of **[ROUTINE^%R](#page-10-0)** or **[CHECK^%R](#page-15-0)** into a form suitable for presentation to users.

### **Parameters**

#### *errs*

A list of the errors returned by the invocation of **[ROUTINE^%R](#page-10-0)** or **[CHECK^%R](#page-15-0)**.

### *code*

An array containing the source code. This array supplies the source code of the routine so that the displayed information may include the source line that caused the error as part of the text. Its format is the same as used by the **[ROUTINE^%R](#page-10-0)** entry point. If it is not supplied, then the error message will only show the error location, but not the contents, of the line in error.

#### *lines*

A reference to an array that will be filled in with lines of text making up the error message(s). The format is the same as that of the source code array; *lines(0)* contains the number of error message lines in the remainder of the array.

If this parameter is not supplied, the resultant text will be returned as the value of the function invocation. Line breaks will be present in the returned string as occurrences of **\$CHAR(13, 10)**.

If *lines* is supplied, the individual array items represent separate lines. There are no internal line breaks. There is no result returned, that is, the routine should be invoked as a subroutine (via the DO command).

### **Remarks**

This routine reformats the error list returned by **[ROUTINE^%R](#page-10-0)** into more user-friendly form.

### **Examples**

The following uses **CHECK<sup>** $\wedge \sqrt{\ }$ **</sup>R** on an illegal program to generate an error array. This array is then converted into text and displayed.

```
 ; fill in the source code array
    Set N = 0Set code($INCREMENT(N)) = "AnExample ; An example routine"<br>Set code($INCREMENT(N)) = " Write ""Starting AnExample"
    Set code($INCREMENT(N)) = " Write ""Starting AnExample"", !"<br>Set code($INCREMENT(N)) = " Write ""A closing quote is missi
                                         Write ""A closing quote is missing here^, !"
     Set code($INCREMENT(N)) = " Quiet"
    Set code(0) = NSet errors = "" \qquad \qquad ; empty list
     ; do it
     Set return = $$CHECK^%R(.code, .errors)
     ; show the simple result
     Write return, !
    If (\text{return} = 0)\left\{\begin{array}{ccc} \end{array}\right\} ; format and display the errors
          Write !, "Errors as one text string", !
          Write $$FMTERR^%R(.errors, .code), !
         Write !, "Errors as lines from an array", !
          Set lines = ""
          Do FMTERR^%R(.errors, .code, .lines)
         for i = 1 : 1 : line(0)\{Write "errors(", i, ") = ", lines(i), !
          }
 }
     Else
     { 
          ; should never get here
          Write "Something is radically wrong", !
     }
```
# <span id="page-15-0"></span>**CHECK^%R**

```
CHECK^%R (.code, .errs, langmode)
```
### *Parameters*

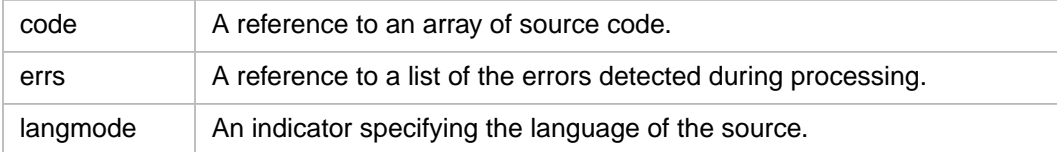

### **Description**

This function performs a syntax check on the source code supplied and returns any errors found.

### **Parameters**

### *code*

An array containing the source code. This array supplies the source code of the routine to be checked for correct syntax. Its format is the same as used by the **[ROUTINE^%R](#page-10-0)** entry point.

#### *errs*

A list of the errors reported by the syntax checker returned as a **\$LIST** of values. The values can be displayed by calling **[FMTERR^%R](#page-13-0)** routine.

### *langmode*

An integer which specifies the language that the statements of *code* are written in. The permitted values are the same as those permitted in the **[ROUTINE^%R](#page-10-0)** routine.

### **Remarks**

This routine is invoked as a function and returns either a 0 or 1 as its result. The interpretation of the result is:

- 1 Success. There are no syntax errors present.
- 0 Failure. Syntax errors were found and they are returned in the *errs* array.
- **Note:** A return value of 1 only indicates that the supplied source will compile without error. There is no implication that the source code will execute without error, or produce the intended result.

### **Examples**

<span id="page-16-0"></span>See the example for the **[FMTERR^%R](#page-13-0)** routine for an instance of **CHECK^%R**.

# **DATE^%R**

DATE^%R (rtn, format, namesp)

### *Parameters*

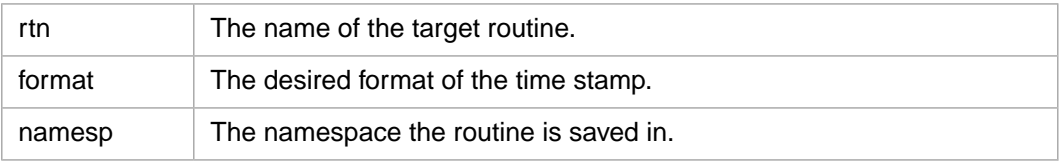

### **Description**

This function returns the date and time that the named routine was saved in Caché.

### **Parameters**

#### *rtn*

A string specifying the name of the routine to be fetched from the database or stored into the database. The full name of the routine must be given, that is, the name and extension separated by a period as in "SomeRoutine.MAC". The name is case-sensitive; the extension is not.

If the specified routine is not found, the function returns a null string.

### *format*

An integer specifying the format the date and time are to be returned as. The allowed values are the same as for the **\$ZDATETIME** function. The value given for *format* is used to format the *date* portion; the time is always shown as "HH:MM:SS".

In addition to the values permitted by **\$ZDATETIME**, a value of zero will return the time stamp in **\$HOROLOG** format.

If the format value supplied is not one of those permitted, an error status will be returned as the value of the function. This is shown in the examples below.

#### *namesp*

A string whose value is the namespace in which the designated routine has been saved. The parameter is optional. If unspecified, the current namespace is assumed.

### **Remarks**

This function and returns the time stamp associated with the routine at the time it was saved.

**Note:** This will not be the true date and time when the routine was saved if the caller of **[ROUTINE^%R](#page-10-0)** provided a different value in the *filedate* parameter.

### **Examples**

The following example displays the date and time that **%R** was saved in all the allowed formats.

```
 ; set up the data 
Set name = "R" Set ext = "OBJ"
Set routine = name "." ext
Set namespace = "%C\overline{ACHELIB}"
 ; do it
 Write "Timestamp for ", routine, !
for fmt = 0 : 1 : 12 {
     Set filedate = $$DATE^%R(routine, fmt, namespace)
    Write "Format ", fmt, ": ", ?10, filedate, !
 }
```
This example shows the error status produced when the value of *format* is illegal.

```
 ; set up the data 
Set name = "8R" Set ext = "OBJ"
Set routine = name "." ext
 Set namespace = "%CACHELIB"
 ; do it
 Write "Timestamp for ", routine, !
 Set filedate = $$DATE^%R(routine, 100, namespace)
 Write "Value: ", ?10, filedate, !
```
Here is what happens when there is no routine by that name. A null string is returned as the value of the function.

```
 ; set up the data 
 Set name = "%NONEXISTENT"
 Set ext = "OBJ"
Set routine = name \_ "." \_ ext
 Set namespace = "%CACHELIB"
 ; do it
 Write "Timestamp for ", routine, !
Set filedate = \frac{1}{5}$DATE^$R(routine, 1, namespace)
 Write "Return length: ", $LENGTH(filedate), !
```
# <span id="page-18-0"></span>**DEL^%R**

DEL^%R (rtn, namesp)

#### *Parameters*

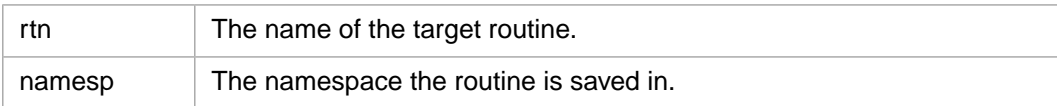

### **Description**

This function removes the named routine from the Caché database.

### **Parameters**

#### *rtn*

A string which gives the name of the routine to be fetched from the database or stored into the database. The name is case-sensitive; the extension is not.

Wildcards are in the name and the extension. For example, "Foo\*.\*" will remove all routines whose first three characters are "Foo" regardless of their extension.

#### *namesp*

A string whose value is the namespace in which the designated routine has been saved. The parameter is optional. If unspecified, the current namespace is assumed.

### **Remarks**

This function remove the specified routines from the database. It returns a value of 1 if at least one routine was found and removed, and a value of 0 otherwise.

### **Examples**

See the example for the **[ROUTINE^%R](#page-10-0)** routine for an instance of **DEL^%R**.

# <span id="page-19-0"></span>**EXISTS^%R**

EXISTS^%R (rtn, namesp)

#### *Parameters*

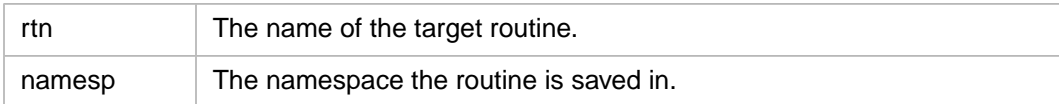

### **Description**

This function determines whether the specified routine exists within the Caché database.

### **Parameters**

#### *rtn*

A string that specifies the name of the routine to be searched for.

Wildcards are allowed in the name and the extension.

#### *namesp*

A string whose value is the namespace in which the designated routine has been saved. The parameter is optional. If unspecified, the current namespace is assumed.

### **Remarks**

This function returns 1 if there is a routine in the specified namespace which matches *rtn*. Otherwise, it returns 0.

### **Examples**

Here we check to see if the subject of this article exists.

```
 ; set up the data 
    Set ext = "OBJ"
    Set namespace = "%CACHELIB"
     ; do it
    for basename = "%R", "ArbitraryName"
 {
        Set routine = basename \cdots \cdots ext Set present = $$EXIST^%R(routine, namespace)
        Write routine, $SELECT(present:" exists", 1:" is missing"), "!", !
     }
```
# <span id="page-20-0"></span>**LANG^%R**

LANG^%R (rtn, namesp)

#### *Parameters*

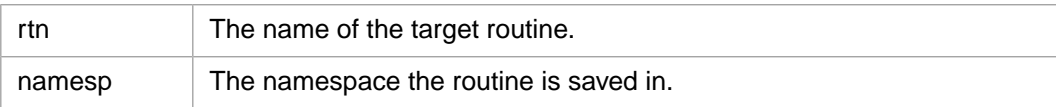

### **Description**

This function returns the value of the language encoding for the specified routine.

### **Parameters**

#### *rtn*

An expression which evaluates to a string. The content of the string specifies the name of the routine to be searched for.

#### *namesp*

A string whose value is the namespace in which the designated routine has been saved. The parameter is optional. If unspecified, the current namespace is assumed.

### **Remarks**

This function returns the integer value which encodes the language mode of the specified routine. A list of the encodings is given at the beginning of this document.

If the routine extension is invalid, this function returns an empty string. If the extension is "MAC", the value returned is 0 (ObjectScript), regardless of whether the routine exists or not.

### **Examples**

Here we check to see what some routines are written in.

```
 ; set up the data 
    Set namespace = "%CACHELIB"
    set languages = $LISTBUILD("ObjectScript",
                                "DSM-11",
                               "DTM" , " , " ,
 "",
 "",
                                "DSM-VMS",
                                "DSM-J",
                                "DTM-J",
                                "MSM",
                                "Basic")
    ; do it
    for routine = "%R.OBJ", "ArbitraryName.MAC", "SomeOther.RTN"
 {
        Set code = $$LANG^%R(routine, namespace)
        If ($ISVALIDNUM(code))
\left\{ \begin{array}{c} \end{array} \right\} Set lang = $LISTGET(languages, (code + 1), "")
           Set: (lang = "") lang = "Unknown" Write routine, " language: ", lang, !
 }
        Else
        {
       Write routine, ": invalid extension", !
 }
    }
```
# <span id="page-21-0"></span>**LANGSET^%R**

LANGSET^%R (rtn, langmode)

#### *Parameters*

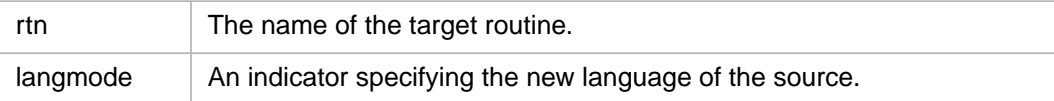

### **Description**

This function returns the value of the language encoding for the specified routine.

### **Parameters**

#### *rtn*

A string that specifies the name of the routine to be searched for.

#### *langmode*

An integer specifying the language that the statements of *rtn* are written in.

### **Remarks**

This function changes the language encoding stored with the source of the named routine saved in the database. It is intended for those legacy applications that run on multiple platforms and need to adapt themselves to the environment at runtime.

This function returns 1 if the stored language mode was successfully changed, and 0 otherwise.

### <span id="page-22-0"></span>**Examples**

# **LENGTH^%R**

LENGTH^%R (rtn, namesp)

### *Parameters*

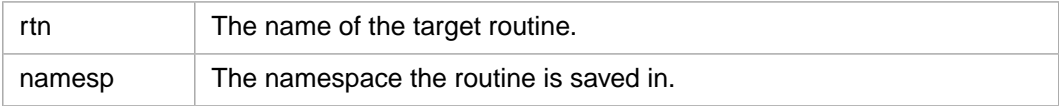

### **Description**

This function returns the number of lines in the routine saved in the database.

### **Parameters**

#### *rtn*

The name of the routine (as a string) to be searched for.

#### *namesp*

A string whose value is the namespace in which the designated routine has been saved. The parameter is optional. If unspecified, the current namespace is assumed.

### **Remarks**

This function returns an integer value which is the number of lines in the named routine saved in the database. If the routine does not exist, the result of this function is 0.

### **Examples**

The following creates a routine, and then saves it in the database. It erases its in-memory information on the routine, and queries the database for its info.

This example makes use of other entry points in  $\alpha\%R$  that are described elsewhere in this document.

**WARNING!** This example creates a routine in the SAMPLES namespace called AnExample.INT. If there is already a routine by that name in that namespace, it will be overridden.

```
 ; Change the namespace we will use
     Znspace "SAMPLES"
     ; fill in the source code array
    Set N = 0 Set code($INCREMENT(N)) = "AnExample ; An example routine"
   ; Note leading spaces on the following entries"<br>Set code($INCREMENT(N)) = " Write ""Starting
                                     Write ""Starting AnExample"", !"
   Set code(\$INCREMENT(N)) = " Set code($INCREMENT(N)) = " Write ""Some text"", !"
    Set code($INCREMENT(N)) = ""<br>Set code($INCREMENT(N)) = "
                                    Write ""Finished AnExample"", !"
    Set code(\$INCREMENT(N)) = " Quit"
   Set code(0) = N Set routine = "AnExample.INT"
    Set options = "S" ; Save
    Set errors = "" ; empty list
     ; do it
    Set return = $$ROUTINE^%R(routine, .code, .errors, options)
     ; show the simple result
    Write "Save result: ", return, !
    If (\text{+return} = "") { 
         ; format and display the errors
         Write $$FMTERR^%R(.errors, .code), !
 }
     Else
     {
         ; remove local info
         Kill code
         ; find out about it
        Write "Lines in ", routine, ": ", $$LENGTH^%R(routine), !
         ; remove the saved source 
           Write "Removing ", routine, ": ", $$DEL^%R(routine), !
     }
```
## <span id="page-23-0"></span>**SIZE^%R**

SIZE^%R (rtn, namesp)

#### *Parameters*

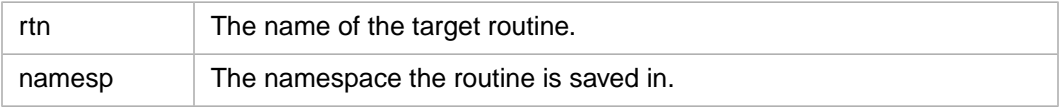

### **Description**

This function returns the number of characters in the routine saved in the database.

### **Parameters**

### *rtn*

A string that gives the name of the routine to be searched for.

#### *namesp*

A string whose value is the namespace in which the designated routine has been saved. The parameter is optional. If unspecified, the current namespace is assumed.

### **Remarks**

This function returns an integer value which is the number of characters in the named routine saved in the database. If the routine does not exist, the result of this function is 0.

### **Examples**

The following creates a routine, and then saves it in the database. It erases its in-memory information on the routine, and queries the database for its info.

This example makes use of other entry points in  $^{\wedge}\%R$  that are described elsewhere in this document.

**WARNING!** This example creates a routine in the SAMPLES namespace called AnExample.INT. If there is already a routine by that name in that namespace, it will be overridden.

```
 ; Change the namespace we will use
     Znspace "SAMPLES"
     ; fill in the source code array
    Set N = 0Set code(\$INCREMENT(N)) = "AnExample : An example ; Note leading spaces on the following entries"
     Set code($INCREMENT(N)) = " Write ""AnExample"", !"
     Set code($INCREMENT(N)) = " Quit"
    Set code(0) = N Set routine = "AnExample.INT"
    Set options = "S" ; Save<br>Set errors = "" ; empty list
    Set errors = ""
     ; do it
     Set return = $$ROUTINE^%R(routine, .code, .errors, options)
     ; show the simple result
     Write "Save result: ", return, !
    If (+return = "")\left\{\begin{array}{ccc} \end{array}\right\} ; format and display the errors
        Write $$FMTERR^%R(.errors, .code), !
 }
     Else
 {
```
}

```
 ; remove local info
 Kill code
 ; find out about it
Write "Characters in ", routine, ": ", $$SIZE^%R(routine), !
 ; remove the saved source 
   Write "Removing ", routine, ": ", $$DEL^%R(routine), !
```
# <span id="page-25-0"></span>**LINE^%R**

LINE^%R (rtn, linenum, namesp)

#### *Parameters*

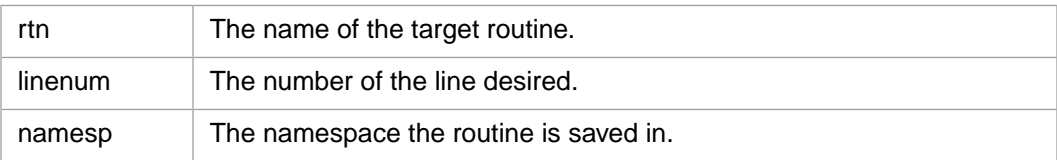

### **Description**

This function returns a line of source from a routine saved in the database.

### **Parameters**

#### *rtn*

The name of the routine to be searched for.

#### *linenum*

The number of the line in the routine whose contents is desired. The line number of the initial line of the routine is always 1.

#### *namesp*

A string whose value is the namespace in which the designated routine has been saved. The parameter is optional. If unspecified, the current namespace is assumed.

### **Remarks**

This function returns the contents of the desired line as a string. If *linenum* does not satisfy the constraint that

•  $1 \leq 1$  *linenum*  $\leq$  \$\$LENGTH^%R(*rtn*, *namesp*)

then the line does not exist and the function returns an empty string as its result. It is not possible to distinguish a non-existent line from a line containing no characters solely by using this function.

### **Examples**

The following creates a routine, and then saves it in the database. It erases its in-memory information on the routine, and queries the database for its info.

This example makes use of other entry points in  $\sim\%R$  that are described elsewhere in this document.

**WARNING!** This example creates a routine in the SAMPLES namespace called AnExample.INT. If there is already a routine by that name in that namespace, it will be overridden.

```
 ; Change the namespace we will use
     Znspace "SAMPLES"
     ; fill in the source code array
   Set N = 0Set code(\$INCREMENT(N)) = "AnExample : An example ; Note leading spaces on the following entries"
     Set code($INCREMENT(N)) = " Write ""AnExample"", !"
    Set code(\$INCREMENT(N)) = " Quit"
    Set code(0) = N Set routine = "AnExample.INT"
    Set options = "S" ; Save<br>Set errors = "" ; empty list
    Set errors = ""
     ; do it
     Set return = $$ROUTINE^%R(routine, .code, .errors, options)
     ; show the simple result
     Write "Save result: ", return, !
    If (\text{+return} = "")\left\{\begin{array}{ccc} \end{array}\right\} ; format and display the errors
         Write $$FMTERR^%R(.errors, .code), !
 }
     Else
     {
         ; remove local info
         Kill code
         ; list the routine backwards
        For i = $SLENGTH*R(rootline) : -1 : 1 {
             Write "Line ", i, ":: ", $$LINE^%R(routine, i), !
         }
         ; remove the saved source 
            Write "Removing ", routine, ": ", $$DEL^%R(routine), ! 
     }
```
# <span id="page-27-0"></span>**LINESET^%R**

LINESET^%R (rtn, linenum, linetext)

#### *Parameters*

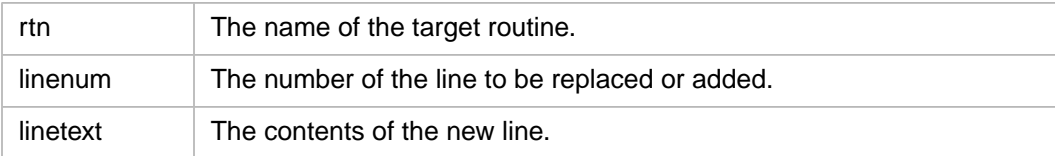

### **Description**

This function inserts the source text at the position indicated in the specified routine.

### **Parameters**

#### *rtn*

A string which specifies the name of the routine to be modified.

#### *linenum*

The number of the line in the routine whose contents is desired. The line number of the initial line of the routine is 1.

### *linetext*

A string of source text to be placed in the routine.

### **Remarks**

This function inserts *linetext* in the routine at position *linenum*. If

• *linenum* > \$\$LENGTH^%R(*rtn*, *namesp*)

then the routine source is effectively extended by appending

• *linenum* - \$\$LENGTH^%R(*rtn namesp*)

empty lines to the source so that *linenum* is in the range

• 1 <= *linenum* <= \$\$LENGTH^%R(*rtn*. *namesp*)

Then the existing text at that line is replaced.

The function returns a result of 1 if the replacement was successful, and 0 otherwise.

**Note:** Replacing a line of source does not affect any corresponding object routine. To have the change take effect, the source routine must be recompiled.

### **Examples**

The following creates a routine, and then compiles it and saves it in the database. It erases its inmemory information on the routine. It invokes the newly created routine.

Then it changes a line of the source and invokes the routine to demonstrate that no change has been made to the object.

Finally, it loads the new source from the database, re-compiles and saves it, and once more invokes the routine to show the effect of the change.

This example makes use of other entry points in  $\alpha\%R$  that are described elsewhere in this document.

**WARNING!** This example creates a routine in the SAMPLES namespace called AnExample.INT. If there is already a routine by that name in that namespace, it will be overridden.

```
 ; Change the namespace we will use
     Znspace "SAMPLES"
     ; fill in the source code array
    Set N = 0Set code(\$INCREMENT(N)) = "AnExample : An example; Note leading spaces on the following entries"<br>Set code($INCREMENT(N)) = " Write ""User: ""
    Set code($INCREMENT(N)) = " Write ""User: """"Hello, world"""""", !"<br>Set code($INCREMENT(N)) = " ; A dummy line to be replaced later"
                                       ; A dummy line to be replaced later"
     Set ReplaceLoc = N
    Set code(SINCREMENT(N)) = " Quit"Set code(0) = N Set name = "AnExample"
     Set ext = "INT"
    Set routine = name \Box "." \Box ext
    Set options = "CS" ; Compile and Save
    Set errors = "" ; empty list
     ; do it
     Set return = $$ROUTINE^%R(routine, .code, .errors, options)
    If (\text{+return} = "")\left\{\begin{array}{ccc} \end{array}\right\} ; format and display the errors
        Write $$FMTERR^%R(.errors, .code), !
         Quit
     }
     ; run it
    Set entrypoint = name \cdots "\prime" \cdots name
     Do @entrypoint
     Set NewLine = " Write ""World: """"Hello yourself"""""", !"
     If ($$LINESET^%R(routine, ReplaceLoc, NewLine) '= 1)
     {
          Write "Line replacement failed", !
         Quit
     }
     ; show what is in the local array and in database
     Write "Local: ", code(ReplaceLoc), !
```

```
Write "Saved: ", $$LINE^%R(routine, ReplaceLoc), !
 ; run it again to show same result
 Do @entrypoint
 ; load, re-compile and save
 Write "Updating...", !
 Set return = $$ROUTINE^%R(routine, .code, .errors, "LCS")
If (+return = "") { 
     ; format and display the errors
    Write $$FMTERR^%R(.errors, .code), !
     Quit
 }
 ; run it one last time to show change
 Do @entrypoint
 ; remove the source and object
 for suffix = "int", "OBJ" 
 {
    Set component = name \_ "." \_ suffix
    Write "Removing ", component, ": ", $$DEL^%R(component), !
 }
```
# <span id="page-29-0"></span>**LOCK^%R**

LOCK^%R (rtn, timeout)

#### *Parameters*

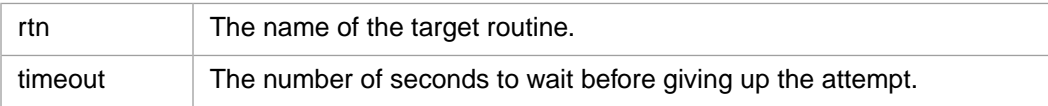

### **Description**

This function attempts to gain exclusive access to a routine saved in the database.

### **Parameters**

#### *rtn*

The name of the routine to be locked as a string.

#### *timeout*

An integer giving the maximum number of seconds that can elapse before the routine will give up trying to acquire a lock on the routine. This parameter is optional; if it is not supplied the default timeout is 2.

### **Remarks**

This attempts to gain exclusive access to the specified routine in the database. It returns 1 if the attempt was successful, and 0 if the lock could not be obtained.

### <span id="page-30-0"></span>**Examples**

# **UNLOCK^%R**

UNLOCK^%R (rtn, iunlock)

#### *Parameters*

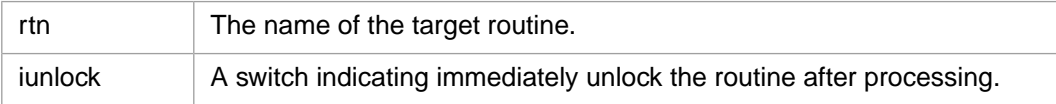

### **Description**

This function undoes the action of **[UNLOCK](#page-30-0)**.

### **Parameters**

#### *rtn*

The name of the (presumably locked) routine as a string.

### *iunlock*

A boolean value where true (1) indicates that all locks for the routine are to be released as soon as processing is completed. False (the default) means to treat any locks held as in prior versions of Caché.

### **Remarks**

This function gives up the lock to the routine it acquired via **[UNLOCK](#page-30-0)**. It returns 1 if the attempt was successful, and 0 if the operation was unsuccessful as, for example, if the routine had not been previously locked.

### <span id="page-31-0"></span>**Examples**

# **VERMAX^%R**

VERMAX^%R (extent, namesp)

#### *Parameters*

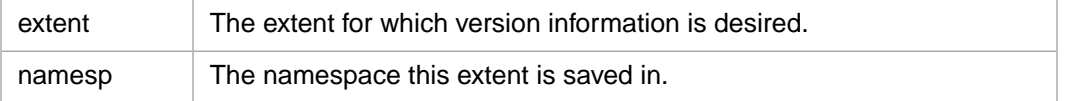

### **Description**

This function returns the number of versions of routines with this extent that will be maintained.

### **Parameters**

#### *extent*

A string giving the extent for which version information is desired.

#### *namesp*

The content of the string specifies the namespace to examine for the extent versioning information. If this is not supplied, the current namespace is assumed.

### **Remarks**

This function examines the specified namespace for version information about the specified extent. If no version information has explicitly been set by an application before this call is made, then a system default value is used (currently 4).

If *N* is the value returned by the function, then there will be one current (most recent, or master) version and *N-1* backup versions.

**Note:** The version numbers available as backups are not required to be a sequence of consecutive numbers. Intermediate versions may have been eliminated by calls to **DEL^%R**.

### **Examples**

The following example illustrates the use of many of the entry points associated with version management.

#### **WARNING!** This example creates a routine in the SAMPLES namespace called AnExample.INT. If there is already a routine by that name in that namespace, it will be overridden.

```
 ; Change the namespace we will use
    Znspace "SAMPLES"
     ; fill in the source code array
   Set N = 0Set code(\$INCREMENT(N)) = "AnExample : An example Set code($INCREMENT(N)) = " Write ""Starting AnExample"", !"
 Set code($INCREMENT(N)) = " Write ""Line to be replaced"", !"
   Set lininx = N<br>Set code($INCREMENT(N)) = "
                                   Write ""Finished AnExample"", !"
   Set code(\$INCREMENT(N)) = " Quit"
   Set code(0) = N Set name = "AnExample"
    Set ext = "MAC"
 Set routine = name _ "." _ ext
Set options = "BCS" ; Backup, Compile and Save
   Set options = "BCS" ; Backup, Compile and Save<br>Set errors = "" ; empty list
   Set abort = 0 ; get the number of backups
    Set maxvers = $$VERMAX^%R(ext)
    Write "Default versions: ", maxvers, !
    ; increase it by one
    Do VERMAXSET^%R(ext, (maxvers + 1))
     ; confirm it
    set maxvers = $$VERMAX^%R(ext)
    Write "Explicit versions: ", maxvers, !
     ; process the base version
    Set return = $$ROUTINE^%R(routine, .code, .errors, options)
     ; show the simple result
    Write "Compilation result: ", return, !
   If (+return = "")\left\{\begin{array}{ccc} \end{array}\right\} ; format and display the errors
        Write $$FMTERR^%R(.errors, .code), !
         set abort = 1
 }
    Else
 {
         ; run it
         Write "Calling AnExample", !
        Set entrypoint = name \_ " "^" _ name
         Do @entrypoint
 }
    Quit:(abort)
     ; generate a bunch of versions
   for i = 1 : 1 : 10 {
         ; process the new version
        Write !, "Loop ", i, !<br>Set code(lininx) = "
                                 Write ""Iteration " \_ i \_ """, !"
         Set return = $$ROUTINE^%R(routine, .code, .errors, options)
         ; show the simple result
         Write "Compilation result: ", return, !
        If (\text{+return} = "")\{ ; format and display the errors
            Write $$FMTERR^%R(.errors, .code), !
             set abort = 1
         }
```

```
 Else
\left\{ \begin{array}{c} \end{array} \right\} ; run it
              Write "Calling AnExample", !
             Nille Calling And Ample , .<br>Set entrypoint = name _ "^" _ name
              Do @entrypoint
          }
          ; get the version boundaries
          Set oldest = $$VERSION1^%R(routine)
         Set vername = routine ". " " -1"Set youngest = $$VERSION^%R(vername)
         Write "Oldest: ", oldest, "; ", "Youngest: ", youngest, !
 }
     ; remove the source and object
     for suffix = "int", "OBJ" 
     {
         Set component = name \_ "." \_ suffix
         Write "Removing ", component, ": ", $$DEL^%R(component), !
     }
     ; reset the maximum versions
     Kill ^rBACKUP(0,ext)
     Quit
```
# <span id="page-33-0"></span>**VERMAXSET^%R**

VERMAX^%R (extent, max, namesp)

#### *Parameters*

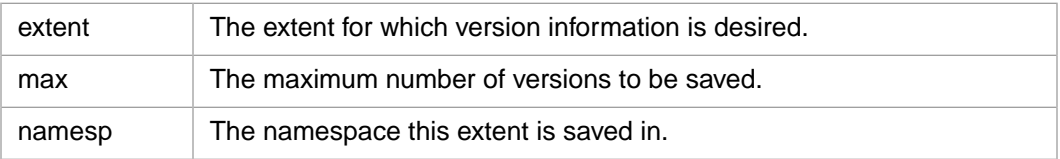

### **Description**

This function sets the number of versions of routines with this extent that will be maintained in the specified namespace.

### **Parameters**

#### *extent*

The content of the string specifies the extent for which version information is desired.

#### *max*

An expression which evaluates to a positive, non-zero integer giving the number of versions to be maintained as backups.

#### *namesp*

The content of the string specifies the namespace to examine for the extent versioning information. If this is not supplied, the current namespace is assumed.

### **Remarks**

This function sets the versioning information about the specified extent in the specified namespace. If *max* is set to 1, only the most recent version will be saved.

It returns 1 if the new maximum is set, and 0 otherwise.

### **Examples**

<span id="page-34-0"></span>See the example supplied with the **VERMAX**<sup>^9</sup>/<sub>6</sub>**R** entry point.

# **VERSION1^%R**

```
VERSION1^%R (rtn, namesp)
```
### *Parameters*

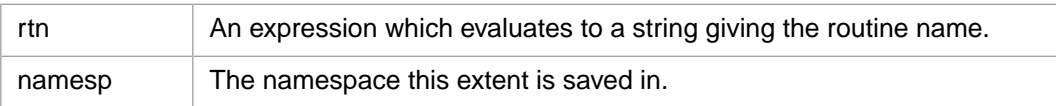

### **Description**

This returns the number of the oldest version maintained as a backup.

### **Parameters**

#### *rtn*

A string that supplies the name of the routine to whose oldest version the application is interested in. It includes the extent as part of the name. The name is case-sensitive; the extent is not. Any version number supplied as part of *rtn* is ignored.

#### *namesp*

An expression which evaluates to a string. The content of the string specifies the namespace to examine for the extent versioning information. If this is not supplied, the current namespace is assumed.

### **Remarks**

This function examines the specified namespace looking for versions of the named routine which have been backed up. The version number of the oldest such routine is returned.

### **Examples**

<span id="page-35-0"></span>See the example supplied with the **VERMAX<sup>^%</sup>R** entry point.

# **VERSION^%R**

VERSION^%R (rtn, namesp)

### *Parameters*

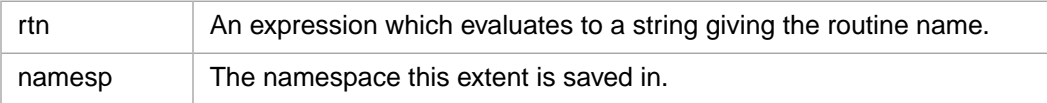

### **Description**

This returns the number of the version relative to the most recent version.

### **Parameters**

#### *rtn*

A string which specifies the name of the routine the application is interested in. It includes the extent as part of the name. The name is case-sensitive; the extent is not. The version number is can be a signed value indicating its relationship to the most recent backup, for example, "SomeRoutine.MAC.-1" asks for the version number of the routine before the most recent one.

#### *namesp*

An expression which evaluates to a string. The content of the string specifies the namespace to examine for the extent versioning information. If this is not supplied, the current namespace is assumed.

### **Remarks**

This returns the version number specified if the version part of the name is not relative. If the version portion of the name is relative, it returns the version number of the backup which is relative to the most recent version.

If the version specified does not exist, the routine returns 0.

### **Examples**

See the example supplied with the **VERMAX**<sup>^%</sup>**R** entry point.